LPAF DEC/XII SYSTEM EXERCISER MODULE XLPAFO.P11 12-0CT-78 12:08

~4IlI1II

MACY11 30A(1052) 12-0CT-78 16:49 PAGE 2

.NLIST SEQ .REM&  $\pm$ 

# IDENTIFICATION

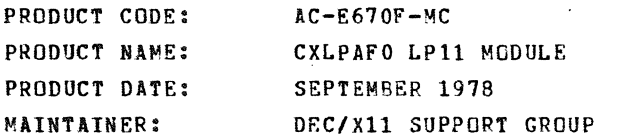

 $\mathbf{u}$ 

THE INFORMATION IN THIS DOCUMENT IS SUBJECT TO CHANGE<br>WITHOUT NOTICE AND SHOULD NOT BE CONSTRUED AS A COMMITMENT BY DIGITAL EQUIPMENT CORPORATION. DIGITAL FOUTPMENT<br>CORPORATION ASSUMES NO RESPONSIBILITY FOR ANY ERRORS THAT<br>MAY APPEAR IN THIS MANUAL.

THE SOFTWARE DESCRIBED IN THIS DOCUMENT IS FURNISHED TO THE<br>PURCHASER UNDER A LICENSE FOR USE ON A SINGLE COMPUTER<br>SYSTEM AND CAN BE COPIED (WITH INCLUSION OF DIGITALS<br>COPYRIGHT NOTICE) ONLY FOR USE IN SUCH SYSTEM, EXCEPT

DIGITAL EQUIPMENT CORPORATION ASSUMES NO RESPONSIBILITY FOR<br>THE USE OR RELIABILITY OF ITS SOFTWARE ON EQUIPMENT THAT IS<br>NOT SUPPLIED BY DIGITAL.

 $\sim 10$ 

COPYRIGHT (C) 1973,1978 DIGITAL EQUIPMENT CORPORATION

SEQ 0001

~'4i

#### LPAF DEC/X11 SYSTEM EXERCISER MODULE<br>XLPAF0.P11 12-OCT-78 12:08 12-0CT-78 12:08

'" ~

SFQ 0002

## 1. ABSTRACT

MACYll 30A(1052) 12-0CT-7B 16:49 PAGE 3

LPA EXERCISES ANY LP11 PRINTER HAVING A STANDARD PARALLEL INTERFACE.<br>THE BASIC TEST PRINTS AN INCREMENTAL TEST PATTERN<br>UTILIZING ALL POSSIBLE PRINTING CHARACTERS AND THE SPACE.<br>A CHOICE OF 80 OR 132 COLUWAS AND A CHOICE OF SET EXISTS. ALSO OPTIONAL IS A PAPER SAVING "PAUSE" FEATURE, WHICH ALLOWS<br>ONLY A PORTION OF THE TOTAL LINES DESIRED TO ACTUALLY BE PRINTED. DURING A "PAUSE", NON-PRINTABLE CODES ARE TRANSMITTED IN LIEU OF<br>PRINTERGRAPHICS THEREBY CONTINUING THE EXERCISE OF THE INTERFACE AND<br>PRINTER ELECTRONICS, BUT NOT CONSUMING PAPER.<br>NOTE: NO PAUSE IS ALLOWED ON THE LPO4 PRIN

... a;

2. REQUIREMENTS

3. PASS DEFINITION

HARDWARE: LP11 LINE PRINTER CONTROL AND ONE LP11 LINE PRINTER.<br>STORAGE:: LPA REQUIRES: 1. DECIMAL WORDS: 429<br>1. DECIMAL WORDS: 429 2. OCTAL WORDS: 0655 3. OCTAL BYTES: 1532

ONE PASS OF THIS MODULE WILL PRINT AN INCREMENTAL TEST PATTERN,<br>THE # OF LINES PRINTED BEING DETERMINED BY THE OPERATOR.<br>REFER TO "OPERATOR OPTIONS" BELOW FOR SETUP INSTRUCTIONS.

4. CONFIGURATION REQUIREMENTS

DEFAULT PARAMETERS: DEVADR: 177514, VECTOR: 200, BR1: 4, DEVCNT: 1, SRI: 0

5. DEVICE SETUP

A. LOAD PAPER B. SWITCH ON-LINE  $6.$ OPERATION OPTIONS

A. SET SR2 = NON ZERO TO ELIMINATE ANY PAUSE FUNCTIONS<br>(SR2 MUST BE NON ZERO IF PRINTER IS LP04)<br>B. THE 16 SR1 BITS HAVE THE FOLLOWING FUNCTIONS:

X PPP PPP PPP XXX AAA

- AAA = (0) FOR 80 COLUMNS, 64 CHARACTERS<br>(1) FOR 80 COLUMNS, 96 CHARACTERS<br>(2) FOR 132 COLUMNS, 64 CHARACTERS<br>(3) FOR 132 COLUMNS, 96 CHARACTERS
- PPP PPP = RELATIVE PAUSE SIZE PER PASS, IE<br>(000) = SPECIAL DEFAULT SITUATION<br>(400) = MAXIMUM PAUSE

 $X = UNUSED$  BIT

THE PAUSE DURATION WILL ALSO BE AFFECTED BY THE CPU TYPE AND BY THE SIZE OF THE OVERALL EXERCISER CONFIGURED.

AS EACH BIT OF THE RELATIVE PAUSE SIZE (PPP PPP PPP) IS<br>SET IN SR1 FROM LEAST TO MOST SIGNIFICANT, THE # OF LINES<br>TO BE PRINTED IS REDUCED BY ONE HALF. FOR EXAMPLE:

 $ICONT = 200$ 

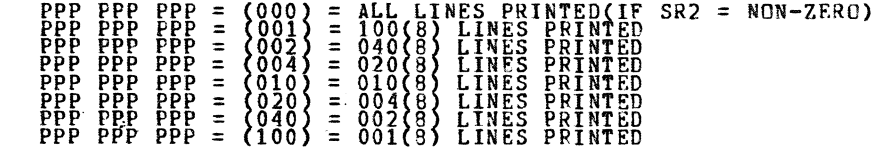

IF THE PAUSE IS SET UP SUCH THAT MORE THAN<br>ONE BIT IS A "ONE", ONLY THE MOST<br>SIGNIFICANT BIT WILL BE USED FOR SETUP OF<br>LINES TO BE PRINTED. NOTE:

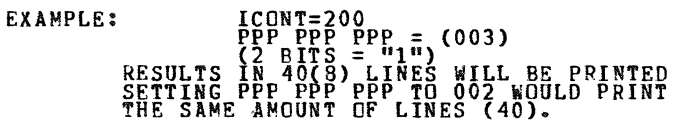

IF PPP PPP PPP IS SET UP SUCH THAT THE # OF LINES TO<br>BE PRINTED IS ZERO, IT WILL BE DEFAULTED TO ONE LINE<br>PRINTED. SO EACH PASS OF LPA WILL PRINT AT LEAST ONE LINE.

SEQ 0003

 $\sim 10^4$ 

### LPAF DEC/XII SYSTEM EXERCISER MODULE XLPAFO.Pl1 12-0CT-78 12:08

lit •

# MACY11 30A(1052) 12-0CT-18 16:49 PAGE 5

SEQ 0004

C. LOCATION "TOFCNT" MAY BE CHANGED TO MODIFY THE # OF<br>PASSES PER TOP OF FORM. IF ANY PAUSE IS SELECTED<br>LPA WILL DO 40(8) (DEFAULT) PASSES BEFORE A TOP OF FORM<br>OCCURS.<br>DEFAULT FOR NO PAUSE (PRINT ALL LINES) IS 1<br>TOP OF FOR

'"

•

1. NON STANDARD PRINTOUT

- A SPECIAL PRINTOUT OCCURS IF THE LINE PRINTER IS SWITCHED "OFF LINE" AND AGAIN WHEN IT IS SWITCHED BACK "ON LINE". 8. GENERAL
	- A. A TOP OF FORM COMMAND DOES NOT RESTART THE CHARACTER<br>SET FROM THE "SPACE" CHARACTER. THE FIRST LINE AFTER A<br>TOP OF FORM CONTINUES WHERE THE PREVIOUS LINE LEFT OFF.

B. FOR LONG RUNS THE RECOMMENDED SETUP IS:

ICONT=2700(B) - (DEFAULT)<br>TOFCNT=40(B) - (DEFAULT)<br>SR1= OOOOOY (SEE SECTION 6 ABOVE FOR "Y" SETUP)<br>SR2= 0 (DEFAULT)

THIS RESULTS IN A RUN TIME OF APPROXIMATELY 30 SECONDS PER PASS.<br>THE OPERATOR SHOULD VERIFY THE TOP OF FORM<br>AFTER A RUN IS COMPLETE.

C. TO CONTINUOUSLY PRINT(MANDATORY IF LP04), THE RECOMMENDED SETUP IS:

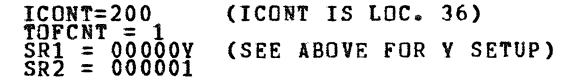

D. AS A FURTHER PAPER SAVING ACTION, THIS<br>MODULE MAY BE DESELECTED(WITHOUT STOPPING THE RUN) AND<br>THE MODULE MAY BE AGAIN SELECTED.<br>THE MODULE MAY BE AGAIN SELECTED.

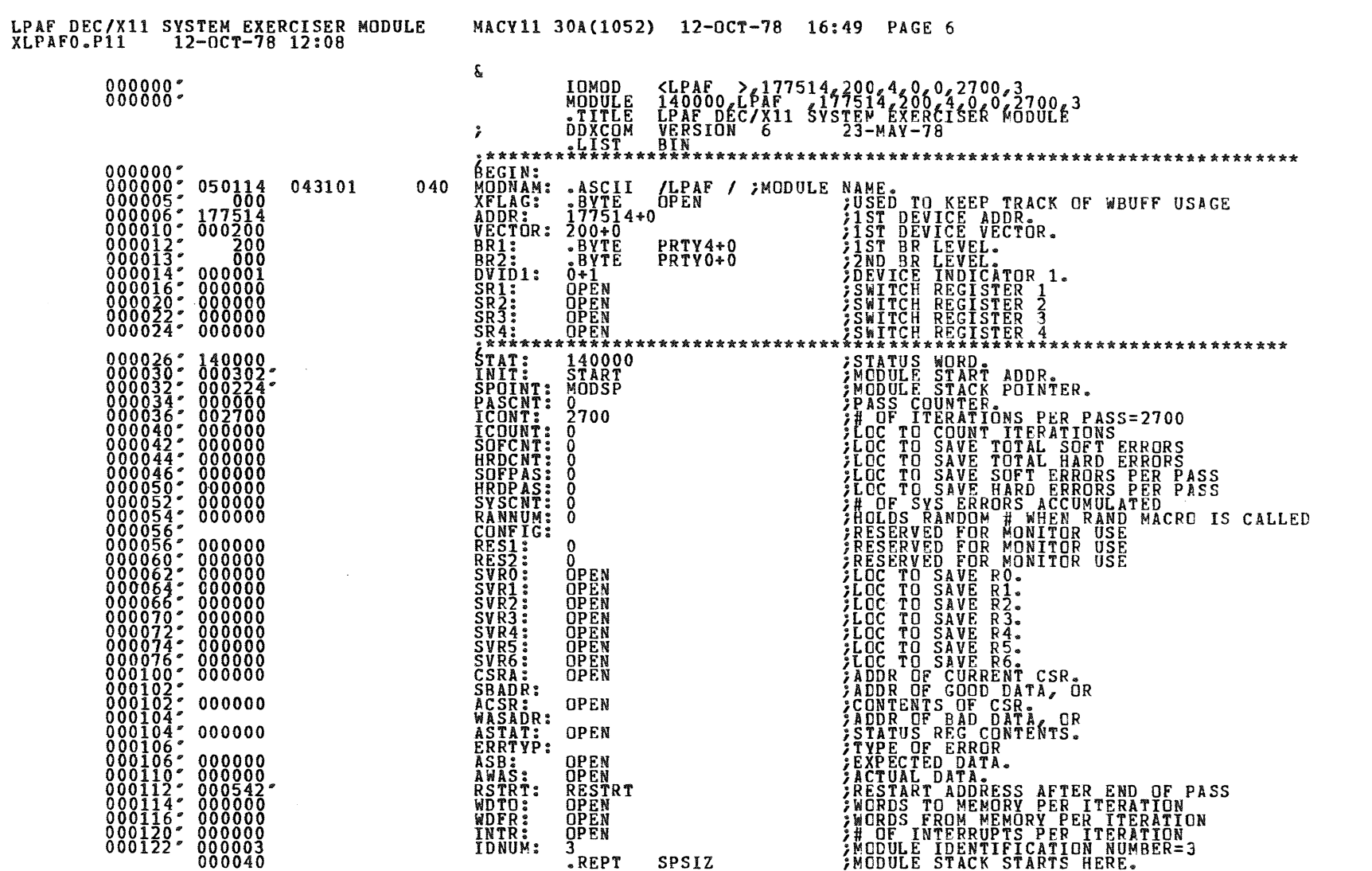

 $\sim 100$ 

 $\bullet$ 

SFQ 0005

 $\otimes$ 

 $\mathbf{S}^{\mathbb{R}}$ 

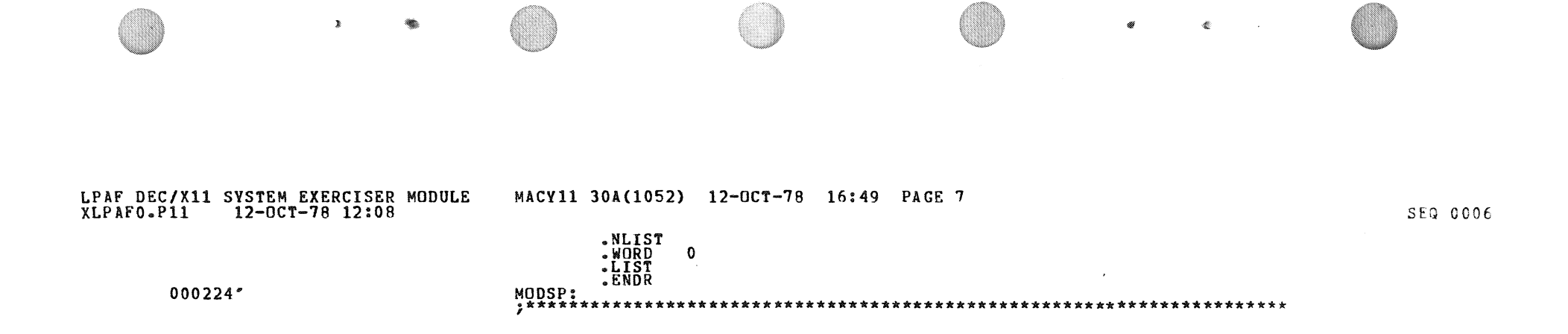

 $\sim 3$  .

 $\sim$ 

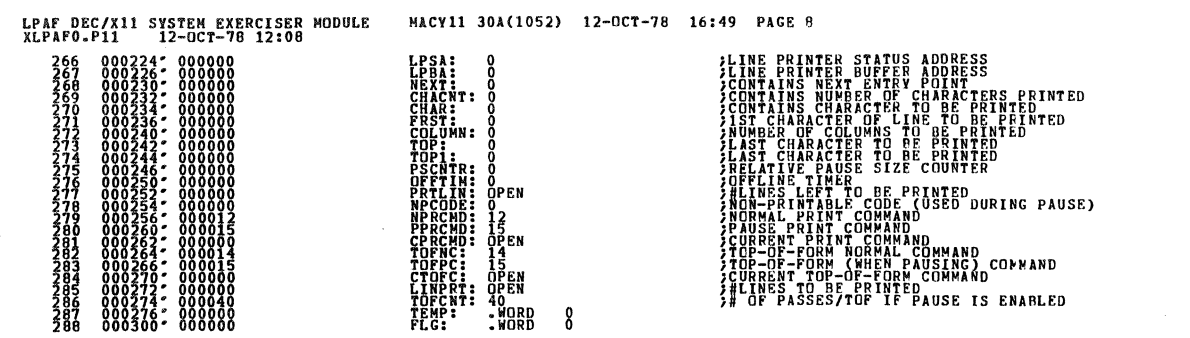

 $\sim$   $\pm$ 

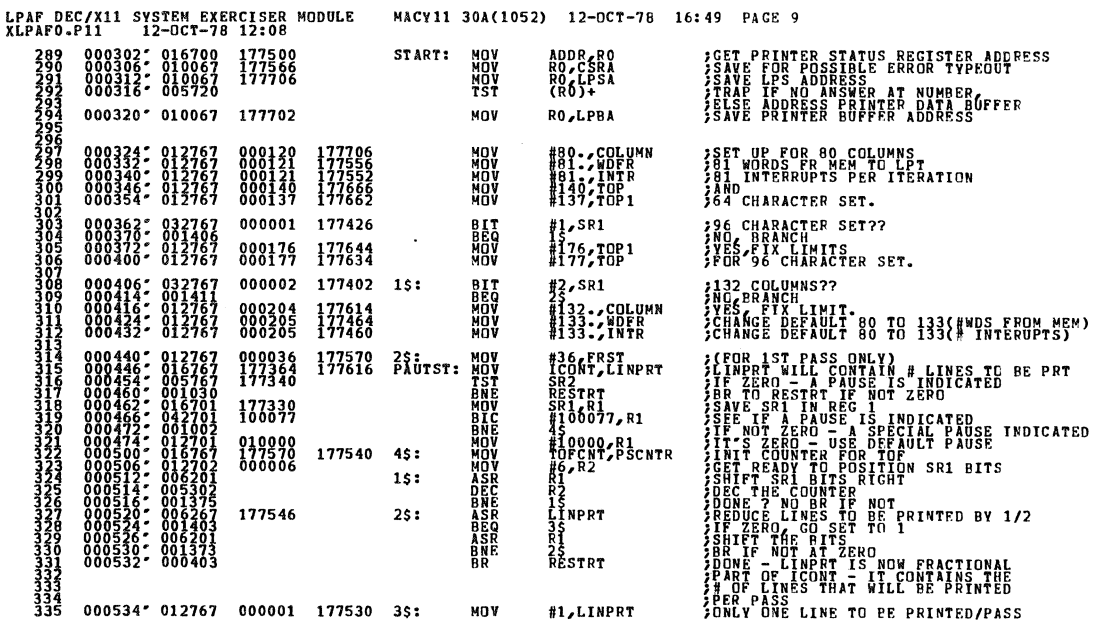

**SEQ 0008** 

SFQ 0007

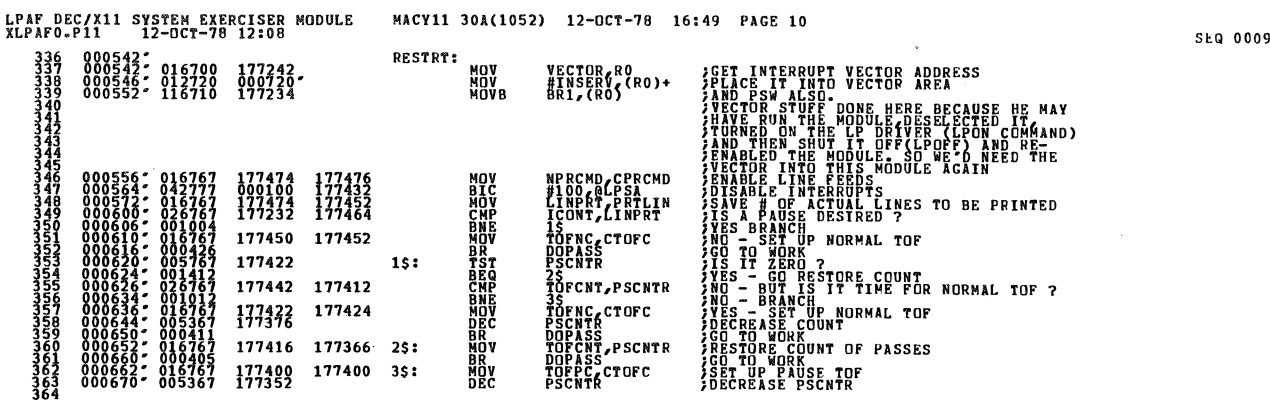

 $\label{eq:2.1} \frac{1}{\sqrt{2}}\int_{\mathbb{R}^3} \frac{1}{\sqrt{2}}\left(\frac{1}{\sqrt{2}}\right)^2\left(\frac{1}{\sqrt{2}}\right)^2\left(\frac{1}{\sqrt{2}}\right)^2\left(\frac{1}{\sqrt{2}}\right)^2\left(\frac{1}{\sqrt{2}}\right)^2\left(\frac{1}{\sqrt{2}}\right)^2.$ 

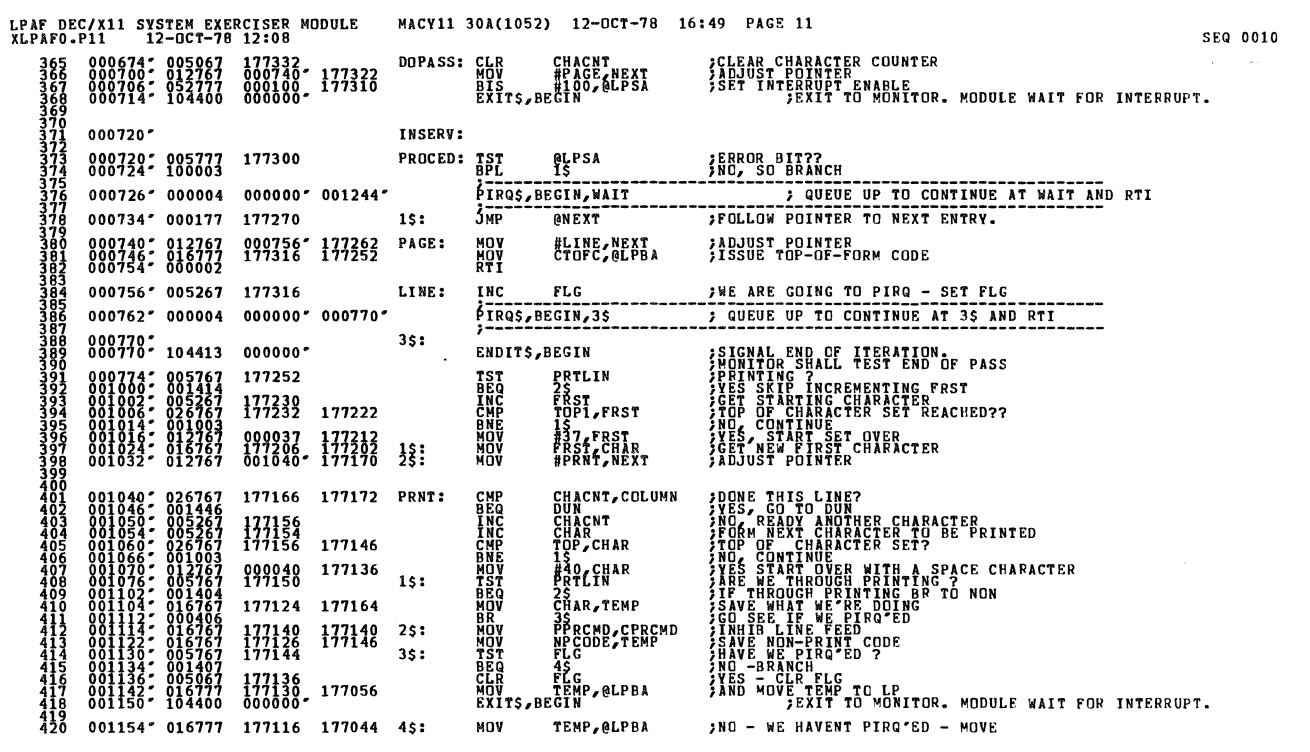

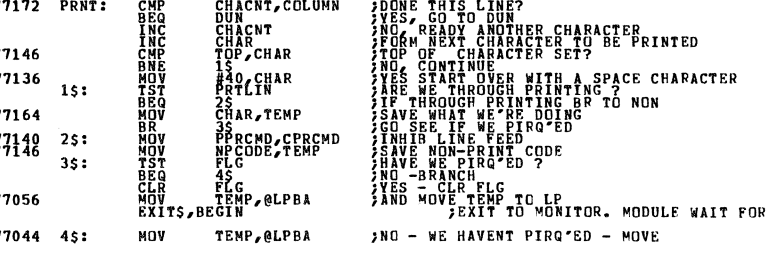

INTERRUPT.

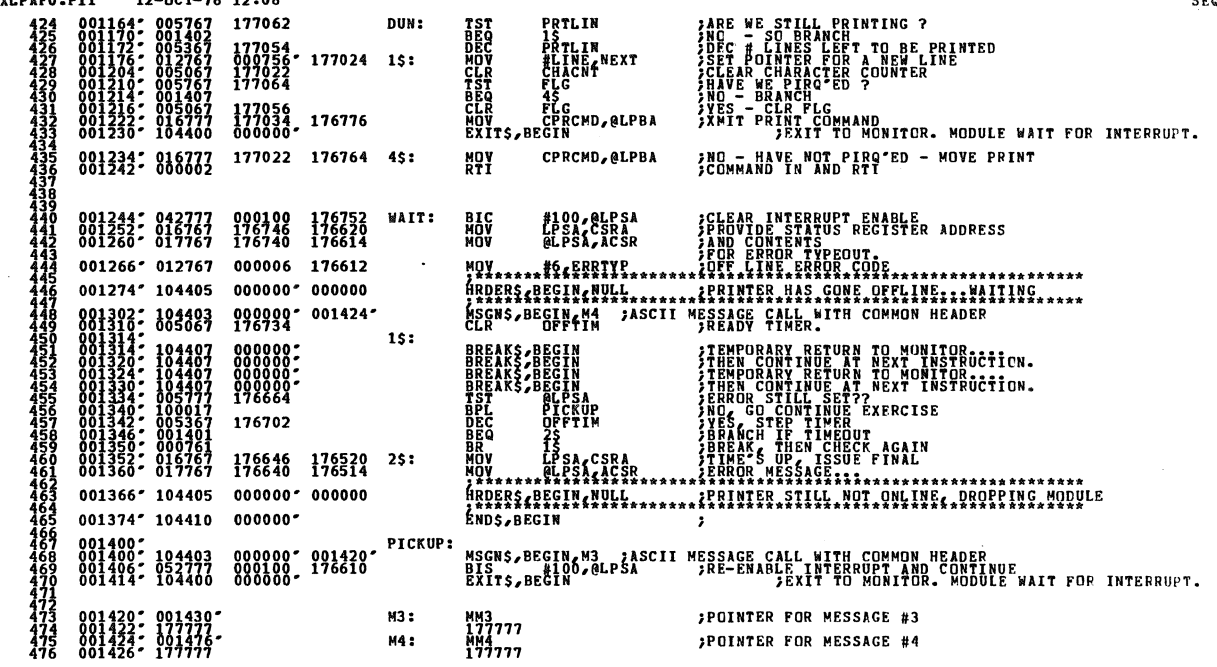

LPAF DEC/X11 SYSTEM EXERCISER MODULE MACY11 30A(1052) 12-OCT-78 16:49 PAGE 13<br>VIPAEO P11 12-OCT-78 12:08

SEQ 0012

t.

 $\overline{a}$ 

 $\sim$ 

 $\eta_R \propto ^{10}$   $\gamma_R$ 

 $\bar{z}$ 

 $\frac{1}{2}$ 

**;TEMP IN TO LP AND RTI** 

SEQ 0011

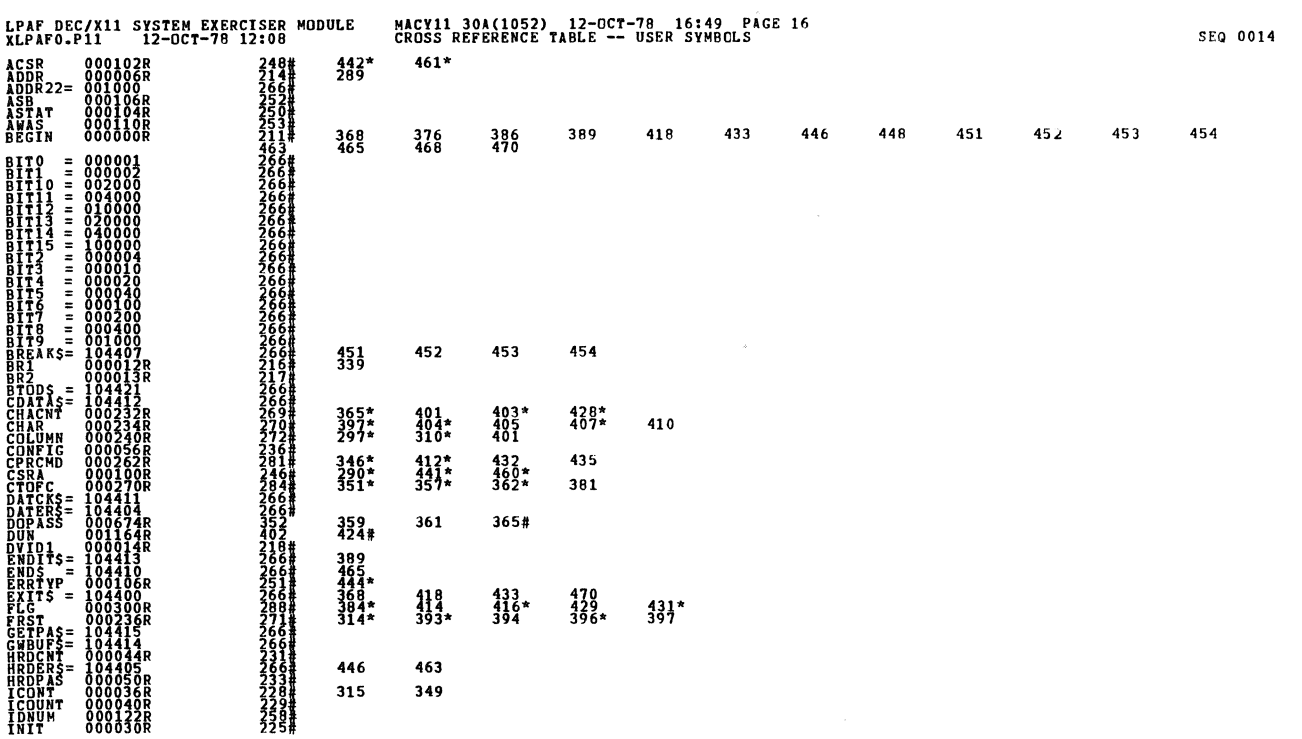

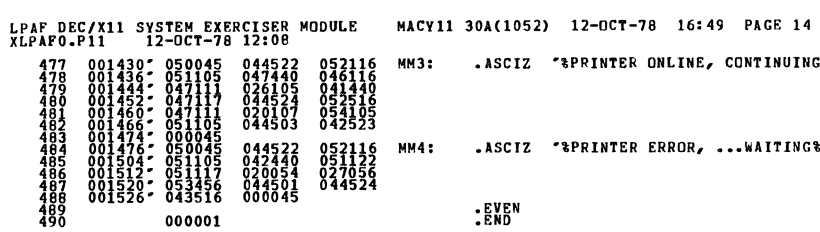

EPRINTER ERROR, ...WAITING&"

**SPRINTER ONLINE, CONTINUING EXERCISES'** 

an<sup>i ku</sup>thari

à

å

SEQ 0013

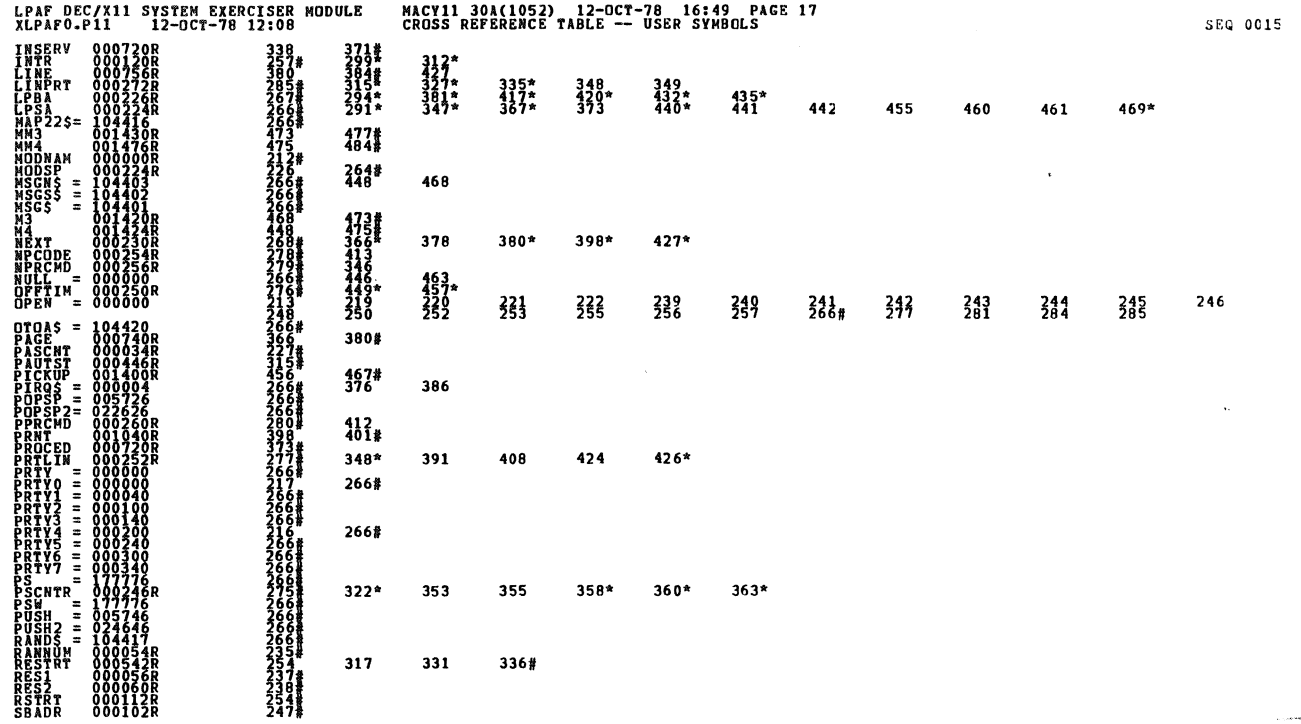

 $\hat{L}$  , and the contract

SEQ 0016

 $\bar{1}$ 

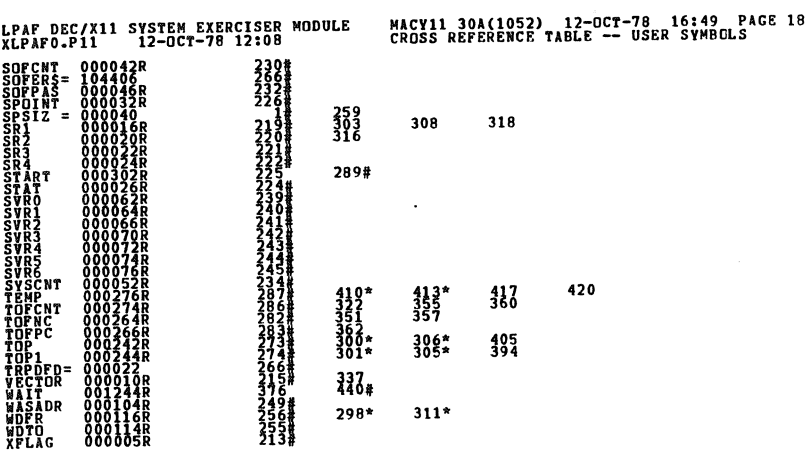

 $\begin{array}{cccc} . & ABS & 0 & 0 & 0 & 0 & 0 & 0 \\ 0 & 0 & 0 & 1 & 5 & 32 \end{array}$ 888

₹

 $\hat{\rho}_{\rm{max}}(\hat{\rho}) = \hat{\rho}$ 

ERRORS DETECTED: GENERATED: 0<br>XLPAFO XLPAFO/SOL/CERE:SYM=DDXCOM,XLPAFO<br>RUN-TIME: RATIC: 25/SHONDS<br>RUN-TIME: RATIC: 25/STAFO<br>CORE 082D: 77/R: 25/STAGES)